# **TECHNOSUP**

Les FILIÈRES TECHNOLOGIQUES des ENSEIGNEMENTS SUPÉRIEURS

# **RÉGULATION**

## Commande des systèmes. **Performance et robustesse**

Régulateurs monovariables et multivariables, applications Cours et exercices corrigés

Henri BOURLÈS

Hervé GUILLARD

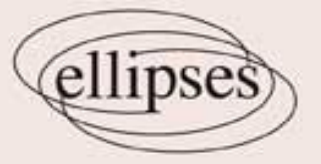

La côte de l'ouvrage : 2-629-124

### Table des matières

#### Première partie : Systèmes monovariables

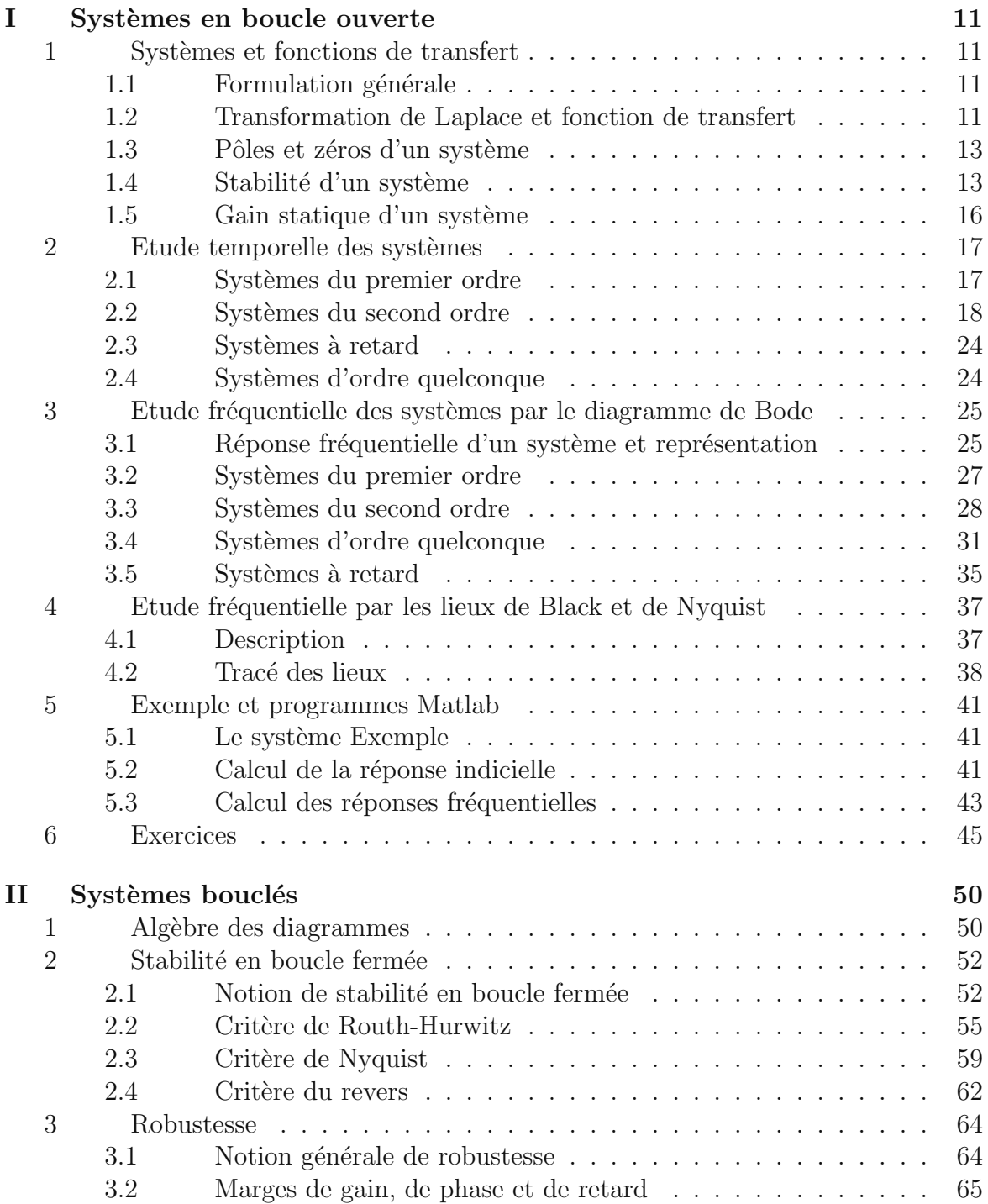

 $9\phantom{.}$ 

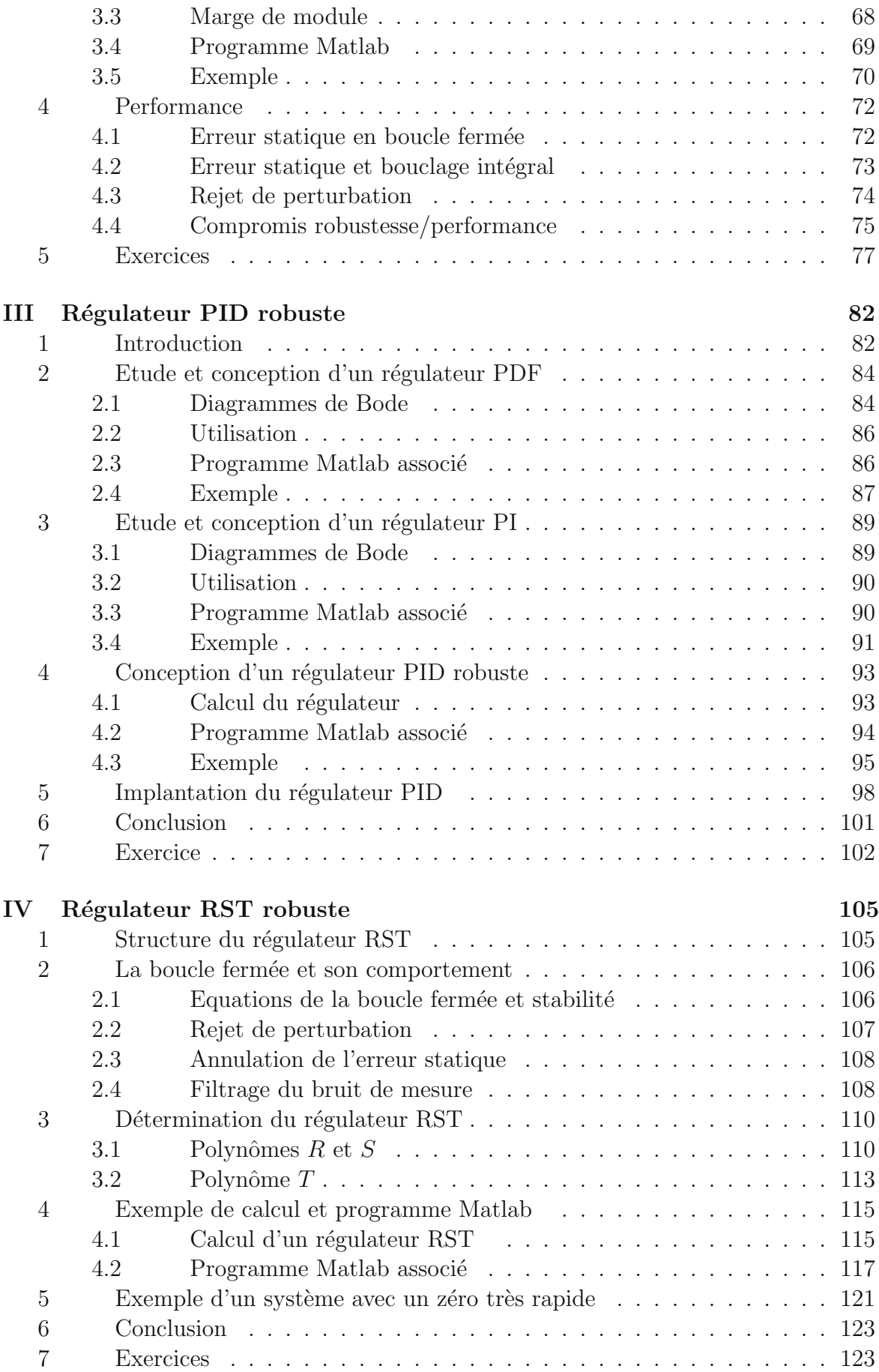

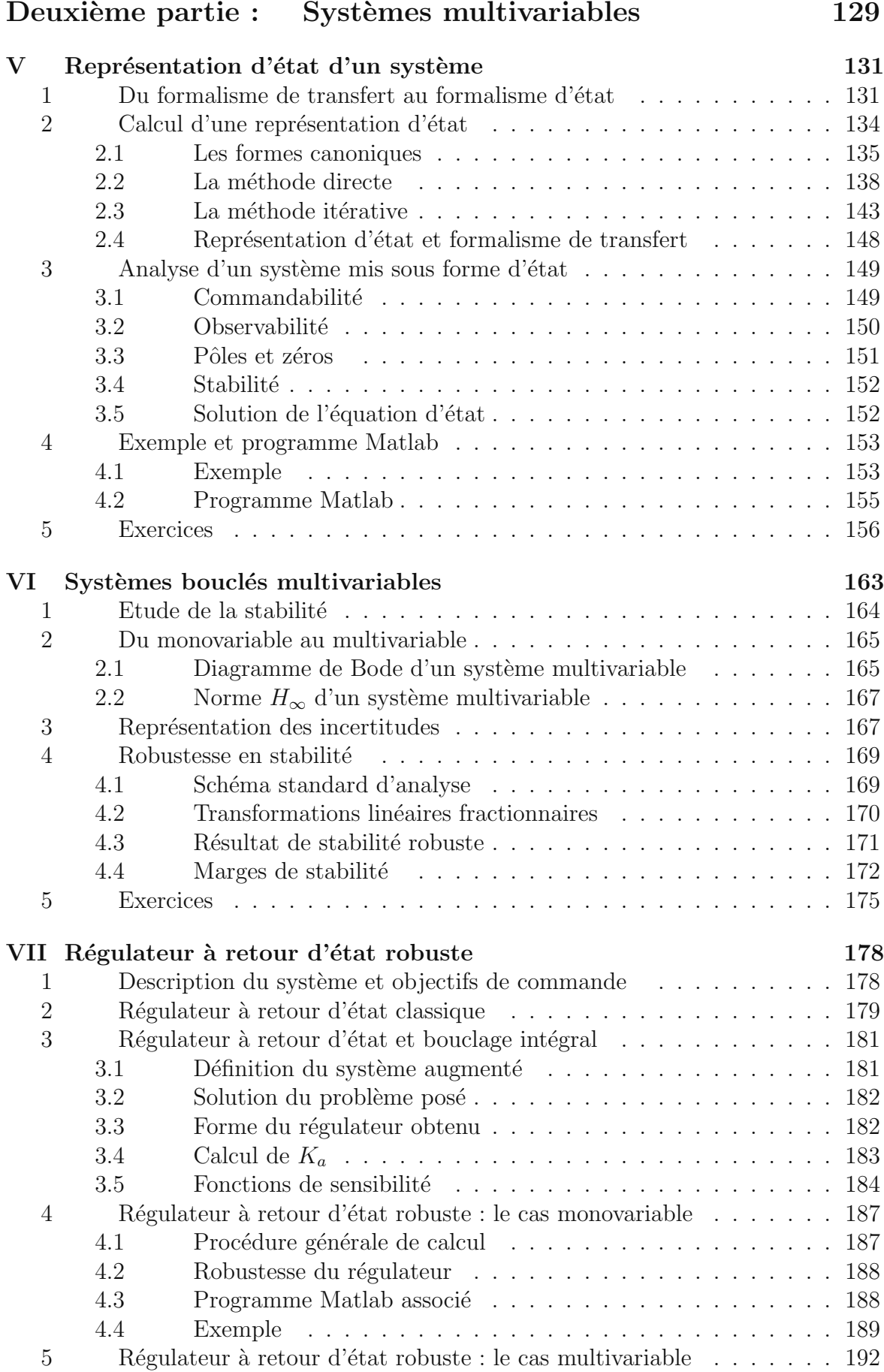

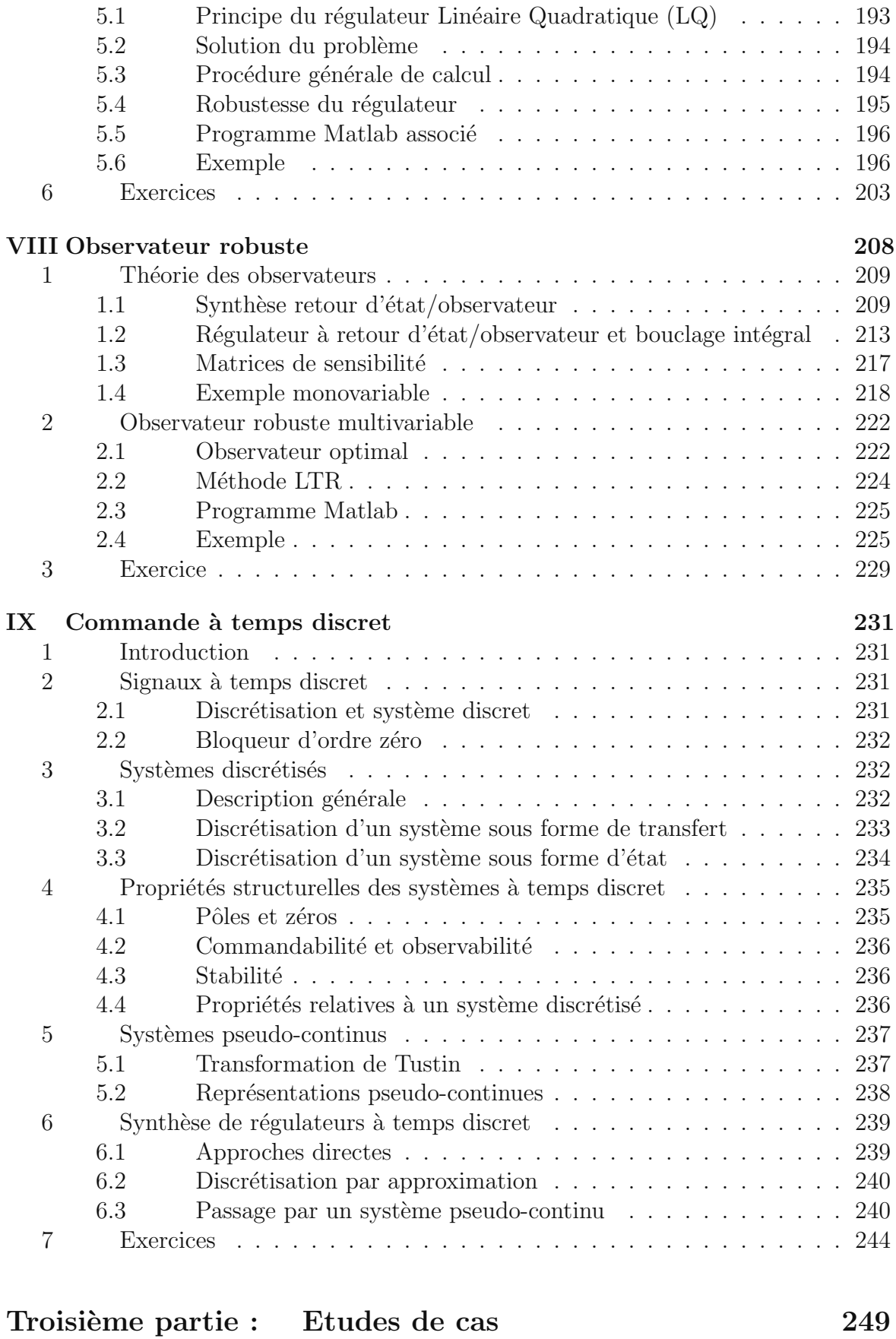

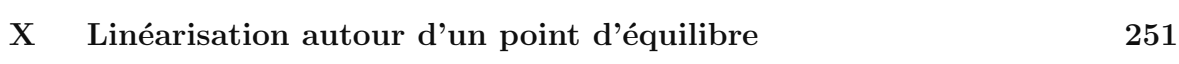

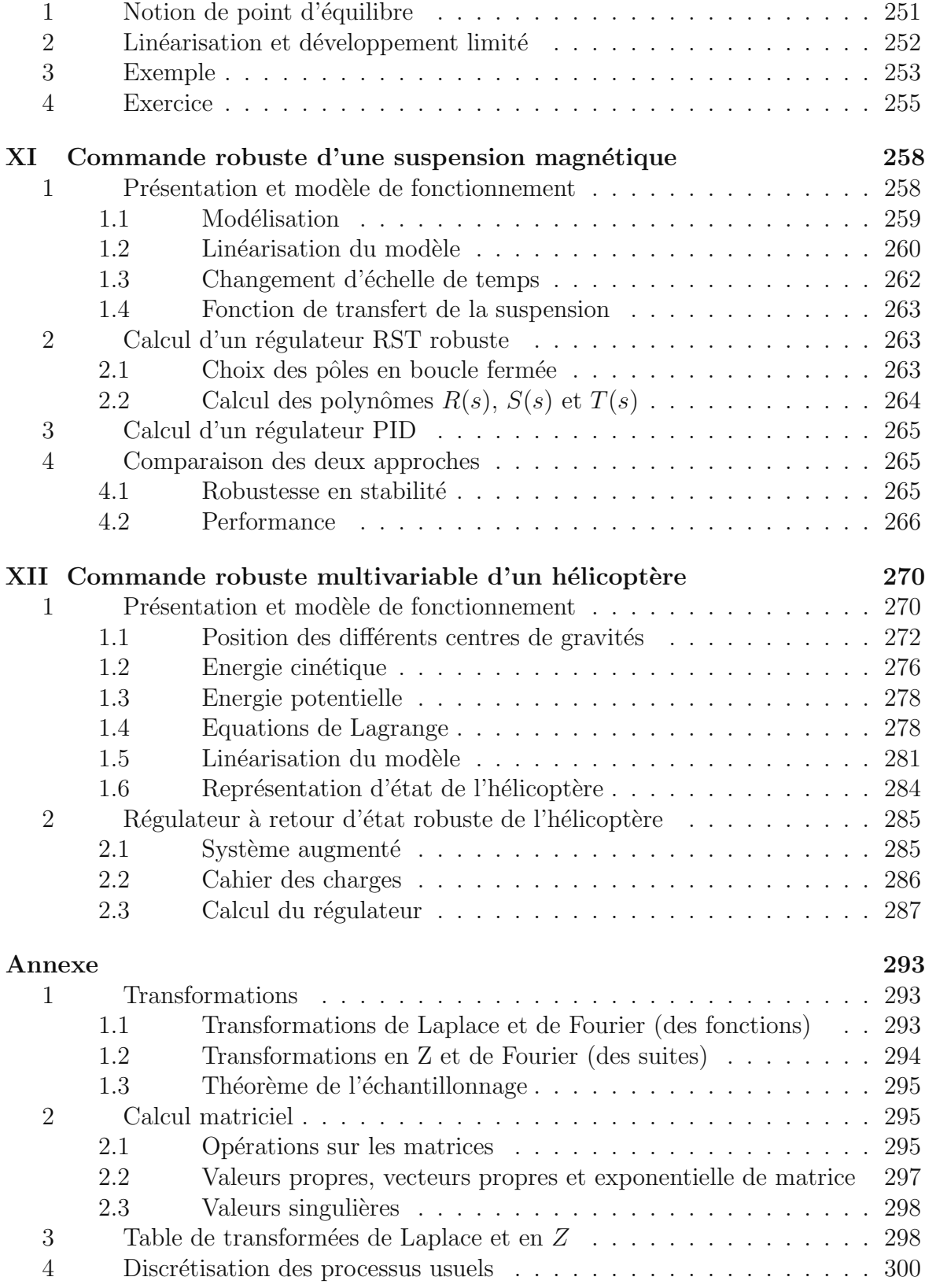